# Accessible Facilitation Considerations and Tips

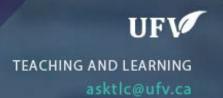

### **Accessible Facilitation: Considerations and Tips**

When sessions are designed with accessibility in mind then people from a variety of backgrounds, abilities, disabilities, and learning preferences may be able to participate and contribute without experiencing barriers. The process of improving accessibility, by reducing barriers to participation, is iterative and dynamic, and always in progress.

Here are a few strategies that you may consider for improving the accessibility of your session. Please note that this is not an exhaustive list, and you may have additional ideas as well!

|                                                                   | In-Person | Online | Hybrid |
|-------------------------------------------------------------------|-----------|--------|--------|
| Before Session                                                    |           |        |        |
| Share Accessibility statement during event registration, and      | Υ         | Υ      | Y      |
| invite participants to share additional needs                     |           |        |        |
| Share description, materials (pre-reading, PowerPoint slides) and | Υ         | Υ      | Y      |
| resources, preferably 48 hours in advance                         |           |        |        |
| 'Pre-flight' room check for AV, building and room amenities,      | Υ         | Υ      | Y      |
| emergency equipment and exits, etc.                               |           |        |        |
| Test room audio as facilitator and in-person participant to       | Υ         |        | Y      |
| confirm clarity online                                            |           |        |        |
| Test optimal camera angle and mark floor location for facilitator |           |        | Y      |
| to engage with online participants                                |           |        |        |
| During Session                                                    |           |        |        |
| Enable live transcription in Zoom                                 |           | Y      | Y      |
| Ask participants to identify themselves verbally when speaking    | Υ         | Υ      | Y      |
| their questions                                                   |           |        |        |
| Record session whenever possible (Zoom record or Kaltura          | Υ         | Υ      | Y      |
| record)                                                           |           |        |        |
| Read text aloud that is shared on screen or slides                | Υ         | Y      | Y      |
| Describe visuals (on screen, flipchart, handout, etc.)            | Υ         | Υ      | Y      |
| Verbalize what is happening in chat                               |           | Υ      | Y      |
| Save Zoom chat before ending the session                          |           | Υ      | Y      |
| After Session                                                     |           |        |        |
| Share resources mentioned in session                              | Υ         | Υ      | Y      |
| Share Zoom chat and transcript files (remove private comments)    |           | Υ      | Y      |
| Share recording of the session with captions enabled              |           | Υ      | Y      |
| Share an updated version of the slides in PowerPoint format, if   | Y         | Υ      | Y      |
| any changes were made                                             |           |        |        |
| Provide an opportunity for participants to share their feedback   | Y         | Υ      | Y      |
| and / or requests for next steps in support of future sessions    |           |        |        |

## Accessible Facilitation Considerations and Tips

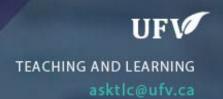

### Session Materials and Design: Considerations and Steps

Consider how you typically ask participants to engage in your session – by reading, watching, listening, touching, speaking, or moving. Materials and sessions designed to reduce barriers help meet the needs of diverse participants, and improve their learning experience.

Here are some actions you can take to provide flexible and accessible alternatives to for those who perceive materials, or participate, in non-traditional ways.

| Variable                                | Action                                                                                                    | How-to and additional resources                                                                                                    |
|-----------------------------------------|----------------------------------------------------------------------------------------------------|----------------------------------------------------------------------------------------------------|
| Accessibility<br>checkers               | Use built-in accessibility checkers to evaluate your content against a fixed set of rules.  Manually evaluate issues not detected by checkers, e.g., reading order, colour contrast. | <ul> <li>Check Word and PPT accessibility</li> <li>Check PDF accessibility</li> <li>Check for accessibility issues in Blackboard HTML content using Blackboard Ally</li> </ul> |
| Colour and contrast                     | Maintain high contrast between adjacent colours, e.g., text and background, graphics, charts. Present information communicated through colour in an alternative form.                | <ul> <li>Check colour contrast (WebAIM)</li> <li>Learn more about contrast</li> </ul>                                                                                          |
| Graphics and images                     | Provide a text alternative for images that convey information.                                                                                                    | <ul> <li>Write effective alt text</li> <li>Add alt text to images in Office</li> </ul>                                                                                         |
| Handouts,<br>flipcharts,<br>whiteboards | Create accessible digital alternatives, e.g., Word, PowerPoint, web pages.                                                                                                    | <ul> <li>Create accessible Office documents</li> <li>Create accessible web pages</li> </ul>                                                                                    |
| Hyperlinks                              | Create unique and descriptive links so readers know where the link is directing them. Use complete URLs when printing.                                                               | <ul> <li>Learn more about hyperlinks, with some examples</li> <li>Create accessible hyperlinks</li> </ul>                                                                      |
| Language                                | Use plain language (no jargon or acronyms), active voice, and a logical reading order.                                                                                               | Learn more about how language can support<br>accessibility                                                                                                    |
| Multimedia                              | Enable live transcription / captions. Publish captions on event recordings. Provide a brief description of a video, before playing it.                                               | Learn more about multimedia     Enable Zoom live transcription                                                                                                    |
| PDFs                                    | Use Word documents or PowerPoint slides instead of PDFs.                                                                                                    | Make PDFs accessible                                                                                                    |
| Structure and templates                 | Use a prebuilt accessible template. Use consistent heading structure (H1, H2) to organize content into logical sections.                                                             | <ul> <li>Structure slide reading order</li> <li>Learn more about structure</li> </ul>                                                                                          |
| Tables                                  | Use well-structured tables (no merged or split cells) to display data rather than using them solely for aesthetic purposes.                                                          | <ul><li>More about Tables</li><li>Format a table in Word</li></ul>                                                                                                    |

### How TLC can help

TLC Learning Designers can meet with you to discuss strategies and opportunities to improve the accessibility of your sessions. We can also guide you in choosing and / or using UFV's educational technologies. Contact us at <a href="mailto:asktlc@ufv.ca">asktlc@ufv.ca</a> with "accessibility" in the subject line.